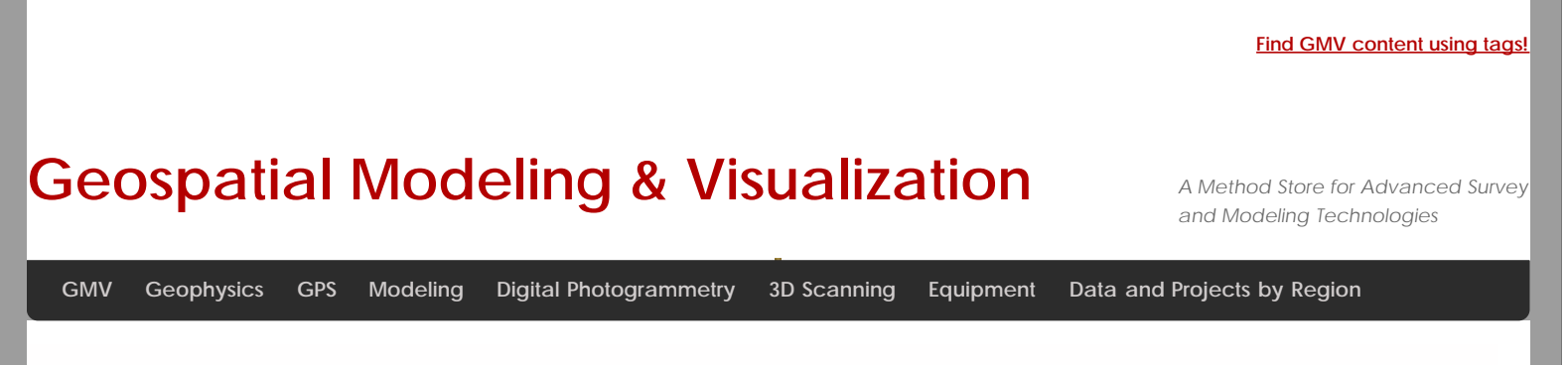

## **Optocat Workflows**

Optocat processing is closely tied to the collection of breuckmann scan data. As in the case of any scan data processing, best practice will be dependent on the specific project…

**Login**

© 2013 - [Geospatial Modeling & Visualization](file:///E|/rachel/gmv/gmv.cast.uark.edu_80/_._.html)